# **Die Kirchhoffschen Gesetze**

#### **auf der Suche nach (Er-)Kenntnissen im Internet**

## **Ziele:**

 Es sollen mit Hilfe des Internets Gesetzmäßigkeiten des elektrischen Stromkreises gefunden werden, die es erlauben nicht nur einfache Stromkreise (wie z.B. Schaltung a) ), sondern auch komplizierter aufgebaute Schaltungen zu berechnen (z.B. Schaltung b) ).

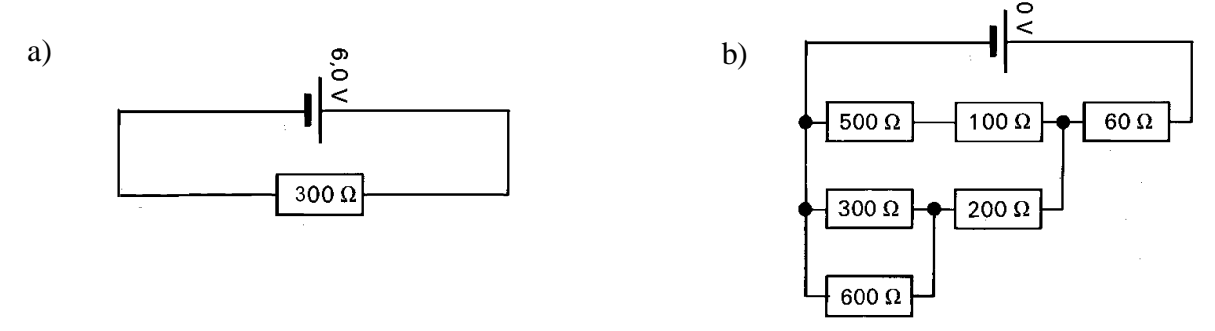

 Die sogenannnten Kirchhoffschen Gesetze sollen in virtuellen Experimenten mit Hilfe eines Simulationsprogramms (Crocidile Clips) bestätigt und angewandt werden.

### Die "richtige" Suche nach Informationen im Internet: (am Beispiel von www.altavista.com)

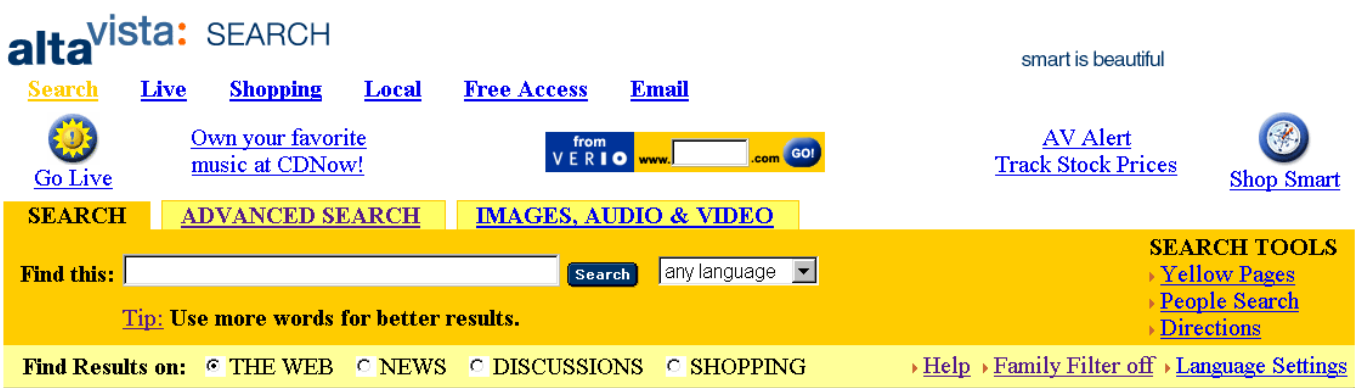

- In das Feld "Find this" werden (mehrere) Begriffe, getrennt durch Leerzeichen angegeben.
- $\sim$ Setze ein **+** vor alle Begriffe, die in den Ergebnisdokumenten **erscheinen müssen**.
- \_ Setze ein **–** vor alle Begriffe, die in den Ergebnisdokumenten **auf keinen Fall erscheinen dürfen**.
- $\bullet$ Setze Phrasen, die in den Ergebnisdokumenten erwartet werden in Anführungszeichen " ... ". Wenn du Dokumente erwartest die z.B. *Ohmsches Gesetz* als Begriff enthalten suche nach "Ohmsches Gesetz". (Ohne Anführungszeichen wird nach Dokumenten gesucht, die das Wort "Ohmsches" oder das Wort "Gesetz" oder beide Wörter enthalten. Die Wörter müssen dann auch nicht nacheinander stehen.)
- **· Verwende Kleinschreibung**. Wenn du nach "Physik" suchst, werden nur Dokumente aufgeführt, die das Wort genau in dieser Schreibweise enthalten. Suchst du aber nach "physik", so werden Dokumente aufgelistet, die das Wort "Physik" oder "physik" oder "PHYSIK" oder "PhYsIk" ... enthalten.

### Die Fährte auf der Suche nach Wissen:

Gustav Robert Kirchhoff wurde 1824 in Königsberg geboren. Der deutsche Physiker lehrte seit 1854 an der Universität in Heidelberg. Er arbeitet mit Bunsen zusammen. Die **Kirchhoffschen Gesetze** erlauben die Berechnung von Spannungen, Stromstärken und Widerständen von elektrischen Schaltungen. An manchen Stellen im Internet findet man Java-Applets zu den **Kirchhoffschen Gesetzen.**

Partner(in):

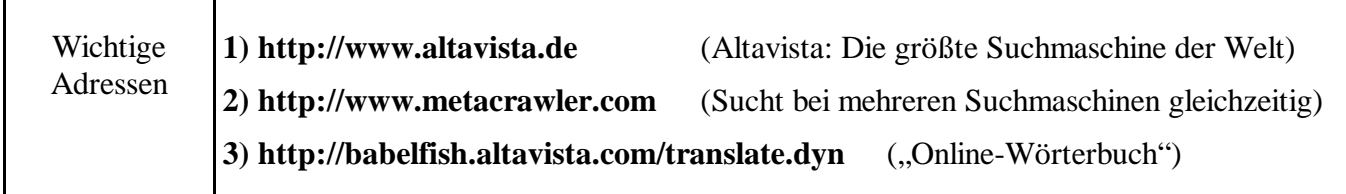

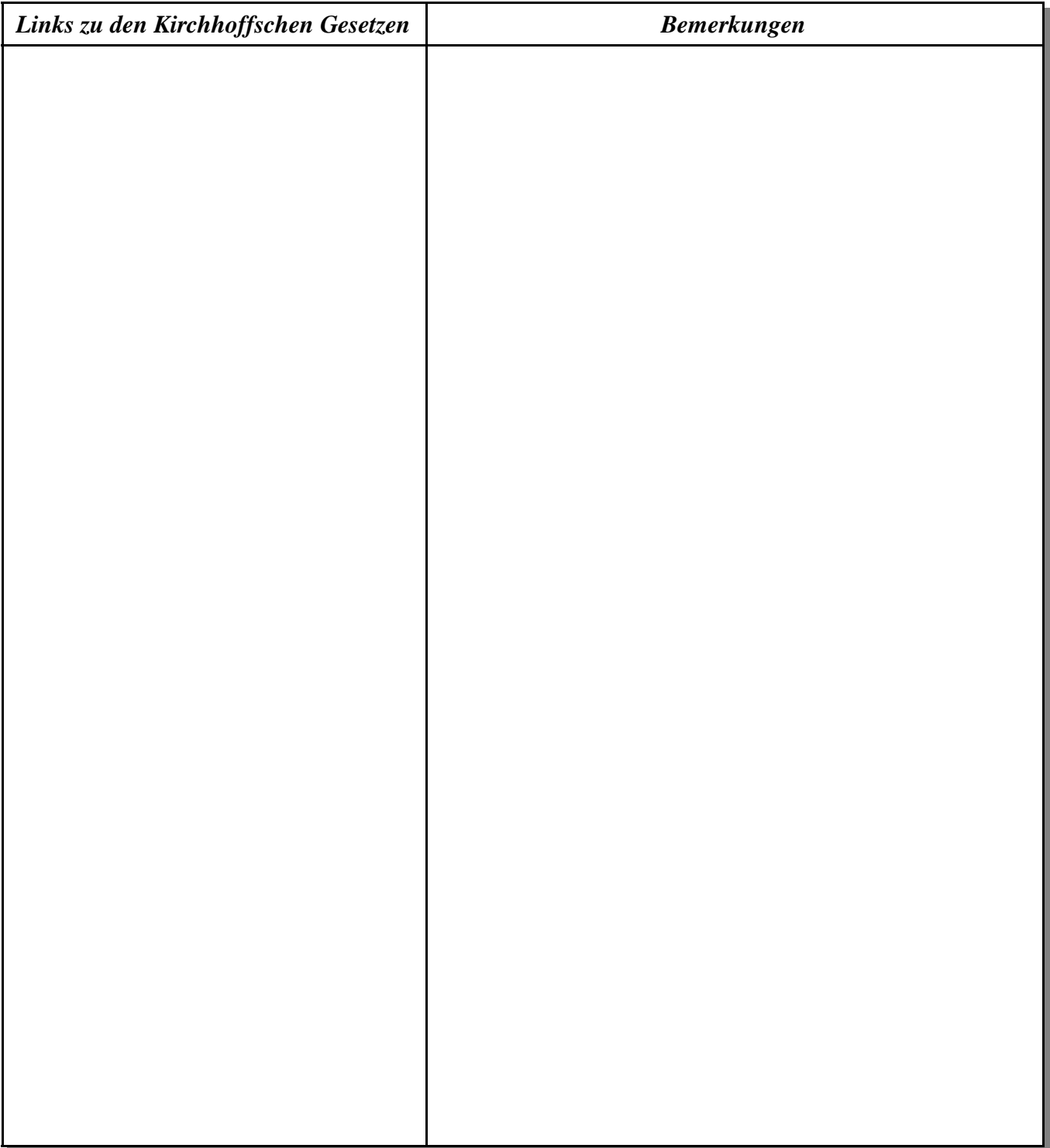